#### Basic Input/Output in Java

CS 4354 Summer II 2016

Jill Seaman

## Reading from the screen (Input)

- Useful Scanner methods:
	- $\triangle$ int nextInt() Returns the next token as an int. If the next token is not an integer, InputMismatchException is thrown.
	- ✦long nextLong() Similar
	- ✦float nextFloat() Similar
	- ✦double nextDouble() Similar
	- ✦String nextLine() Returns the rest of the current line, excluding any line separator at the end.
	- ✦boolean hasNextInt() Returns true if the next token in this scanner's input can be interpreted as an int value using the nextlnt() method.
	- ✦hasNextLong(), hasNextFloat(), etc.

## Reading from the screen (Input)

- Scanner class (in java.util)
	- ✦Allows the user to read values of various types from a stream of characters.
	- ✦There are two constructors that are particularly useful: one takes an InputStream object as a parameter and the other takes a FileReader object as a parameter.

Scanner in = new Scanner(System.in); // System.in is the InputStream associated with the keyboard

Scanner inFile = new Scanner(new FileReader("myFile")); // Creates a Scanner for a text file called myFile

#### Reading from the screen (Input)

• Example using a Scanner with System.in:

```
Scanner sc = new Scanner(System.in);
System.out.println("Enter the quantity: ");
int i = sc.nextInt();
System.out.println("Enter the price: ");
double price = sc.nextDouble();
System.out.println("Enter the name: ");
sc.nextLine(); //skip to end of previous line, after price
String name = sc.nextLine();
```
1

4

## Writing to the screen (Output)

- System.out (in java.lang)
	- ✦System.out is a PrintStream, used to print characters.
	- ✦A PrintStream provides the ability to print **representations of various data values** conveniently.
- println(x) and print(x)
	- ✦Methods of PrintStream (see API website for details)
	- ✦Overloaded to print all the various data types.
	- ✦Often uses the default toString() method of the wrapper classes.
		- for example, Integer.toString(int i) to print an int
	- ✦The difference between print( ) and println( ) is that the latter adds a newline when it's done.

#### Wrapper classes

• Wrapper classes convert primitive type values to objects

✦**Byte, Short, Integer, Float, Double, Boolean**, etc.

 $\triangle$ In the java.lang package.

- Allows use of primitive values where Objects are required.
- Provides conversion functions between types.

```
int i = 50;
Integer mm = new Integer(i);
String k = mm.tofring(); // k is now "50"
String k1 = Integer.toString(50); // the static toString method
```
int  $j = mm.intValue() + 5;$  // j is now 55 int  $y =$  Integer.parseInt(k); // converts string to int

• compare() and compareTo(Integer) are defined as well.

# Writing to the screen: Formatting

- DecimalFormat class, used to format decimal numbers
	- ✦DecimalFormat(String pattern) Creates a DecimalFormat using the given pattern.
	- $\triangle$  format(x) produces a string by formatting an item (x) according to the objects pattern.
	- ✦The following characters have special meaning in a pattern (other characters are taken literally, appearing in the string unchanged).

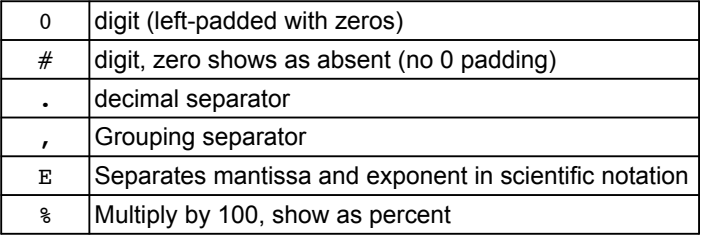

## Formatting example

#### import java.text.\*;

5

7

}

```
class FormatOut {
     public static void main(String args[]) {
        int [] iArray = \{1, 12, 123\};
        float [] fArray = \{1.1F, 10.12F, 100.123F\};
        double [ dArray = \{1.1, 10.12, 100.1234, 1000.1239\};
        DecimalFormat dfi = new DecimalFormat("#00");
         DecimalFormat dff = new DecimalFormat("#00.00 float");
         DecimalFormat dfd = new DecimalFormat("#000.000");
        for (int i = 0; i < iArray.length; i++)
             System.out.println(dfi.format(iArray[i]));
        for (int i = 0; i < fArray.length; i++)
            System.out.println(dff.format(fArray[i]));
        for (int i = 0; i < dArray.length; i++)
             System.out.println(dfd.format(dArray[i]));
    }
```
8

#### Formatting example

• Output from running FormatOut:

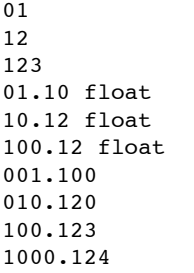

## Object serialization: streams

• Java provides two object streams for serialization.

- ✦These are both initialized given a FileOutputStream and a FileInputStream (respectively). The example shows how to initialize these given a file name.
- •ObjectOutputStream
	- ✦The writeObject() method writes an object to the output stream, converting all the data in the object to bytes.
	- ✦All the field objects in the class must also be serializable
- •ObjectInputStream
	- ✦The readObject() method reads an object from the input stream.
	- ✦The object was most likely written using writeObject
	- ✦You must cast the result to the correct object.

#### Object serialization

- A process of transforming an object into a stream of bytes, to be saved in a file.
- Object serialization allows you to implement persistence:
- Persistence: when an object's lifetime is not determined by whether a program is executing; the object exists in between invocations of the program.
- The object's class must implement the Serializable interface.

public class Circle implements Serializable { ...

✦If not, you get an exception: java.io.NotSerializableException: theClass

✦Note: there are no required methods to override

✦The field object types must be serializable too.

## Serialization example: ZStudent.java

#### import java.io.\*;

```
// Simple student class
class ZStudent implements Serializable {
    int no;
    String first, mid, last; // Note these are serializable objects
    float ave;
    ZStudent() {}; // default constructor
   ZStudent(int no, String first, String mid, String last, float ave) {
        this.no = no;
        this.first = first;
        this.mid = mid;
        this.last = last;
         this.ave = ave;
    }
    public String display() {
       return (no + " " + first + " " + mid + " " + last + " " + ave);
 }
}
```
9

#### Serialization example: ObjFIO.java

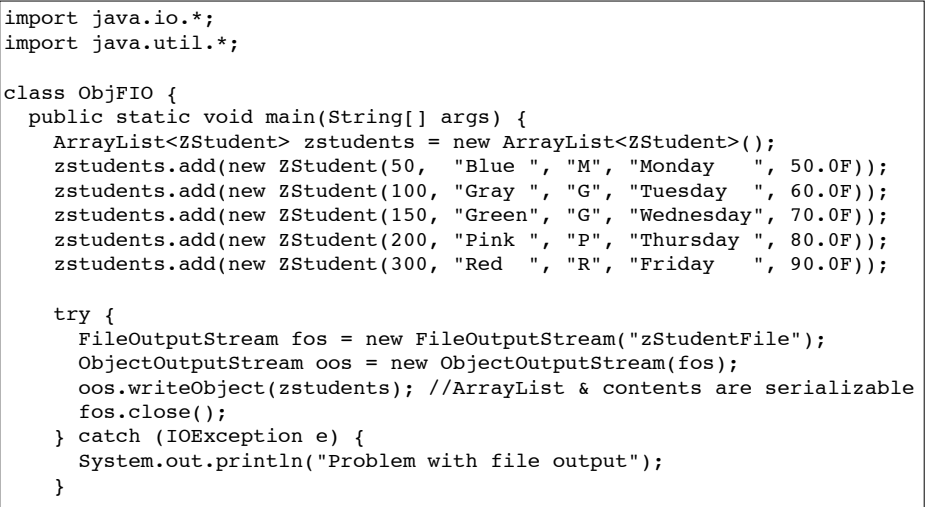

#### Serialization example: ObjFIO.java cont.

#### try {

 } }

 FileInputStream fis = new FileInputStream("zStudentFile"); ObjectInputStream ois = new ObjectInputStream(fis); ArrayList<ZStudent> students = (ArrayList<ZStudent>)ois.readObject(); // explicit cast reqd for (ZStudent zs : students) System.out.println(zs.display()); fis.close(); } catch (FileNotFoundException e) { System.out.println("Cannot find datafile."); } catch (IOException e) { System.out.println("Problem with file input."); } catch (ClassNotFoundException e) { System.out.println("Class not found on input from file."); }

#### Serialization example

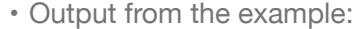

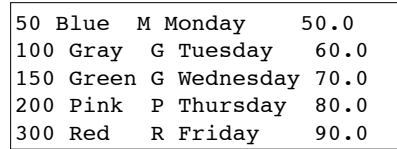

14